## 创建目标 (OKR)

点击右上角,Create Objective 可以分别创建公司,部门,个人目标

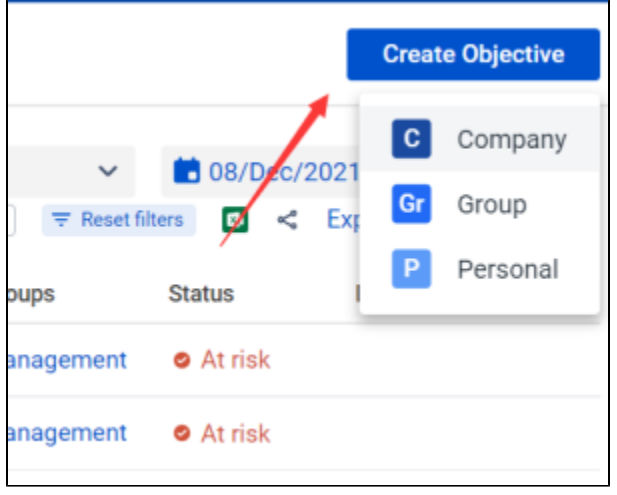

## 可以设定Key Results, Key Results可以是具体的描述,也可以是关联已有的Jira issue, 也可以新建一个Jira issue

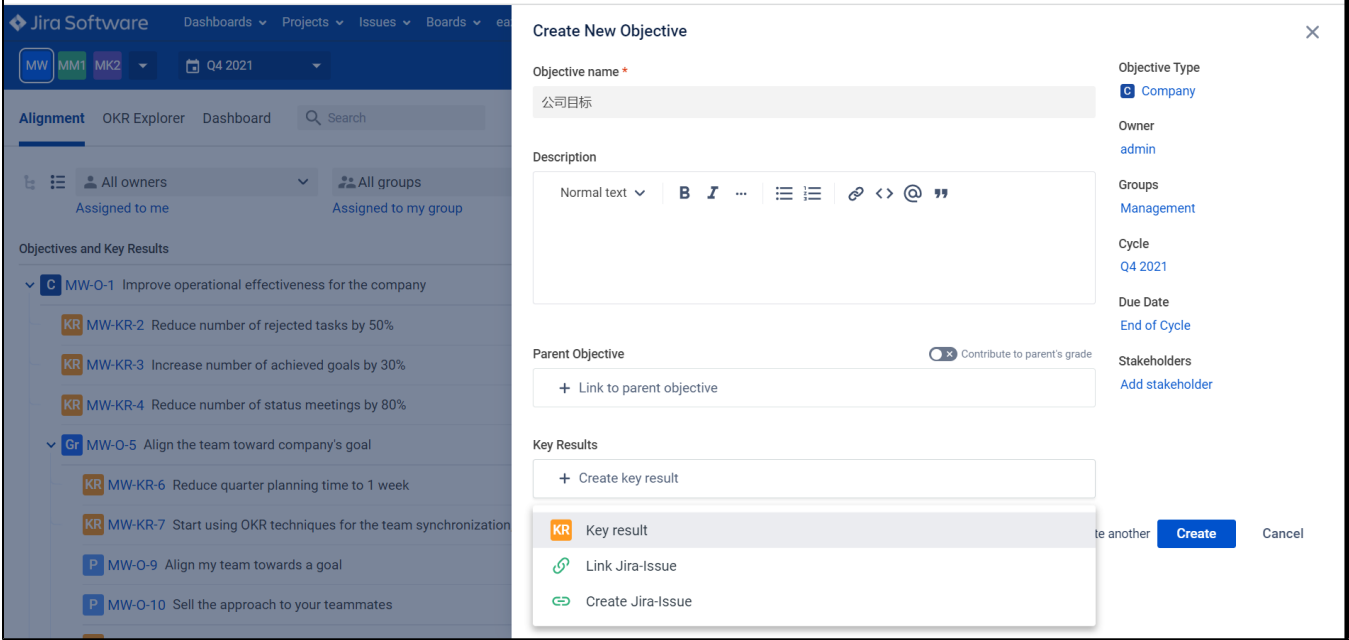

创建Key Results

 $\mathbf{r}$ 

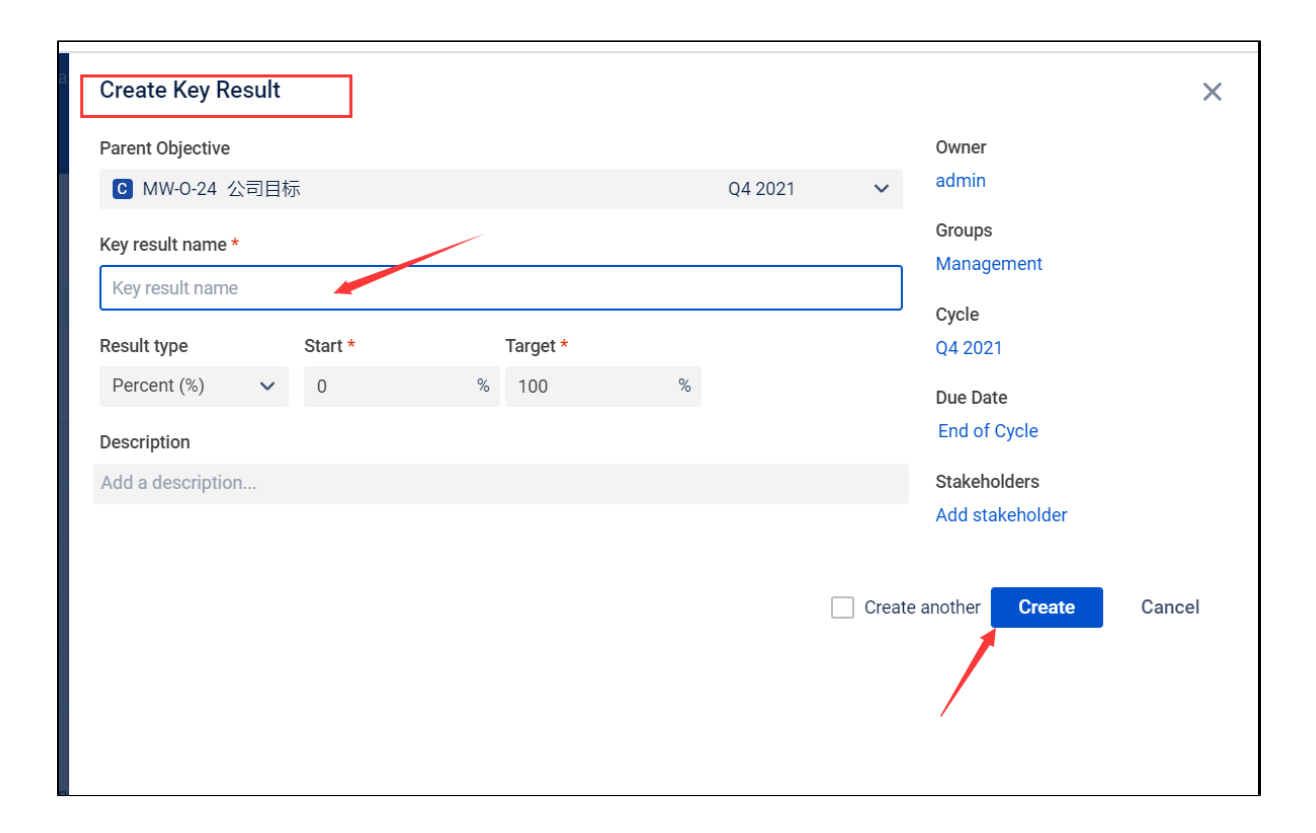

## 关联issue

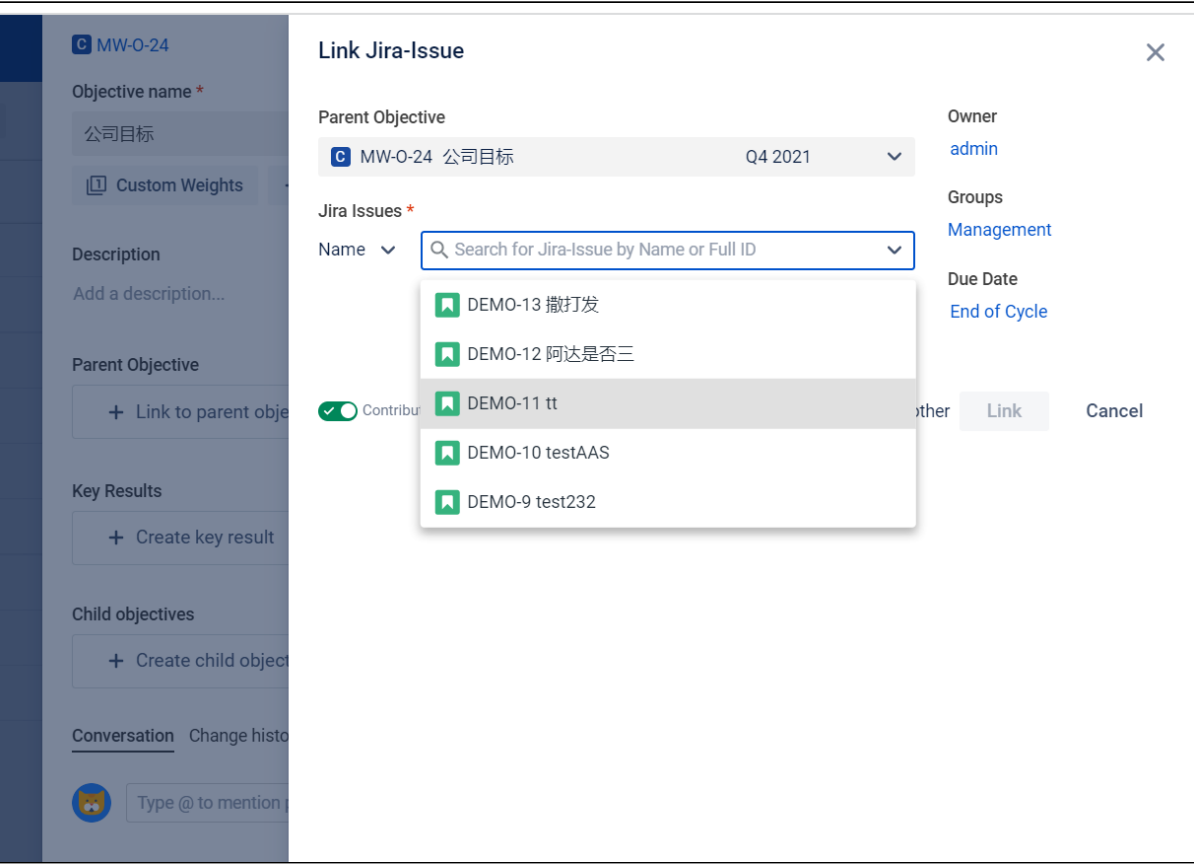

创建新的issue

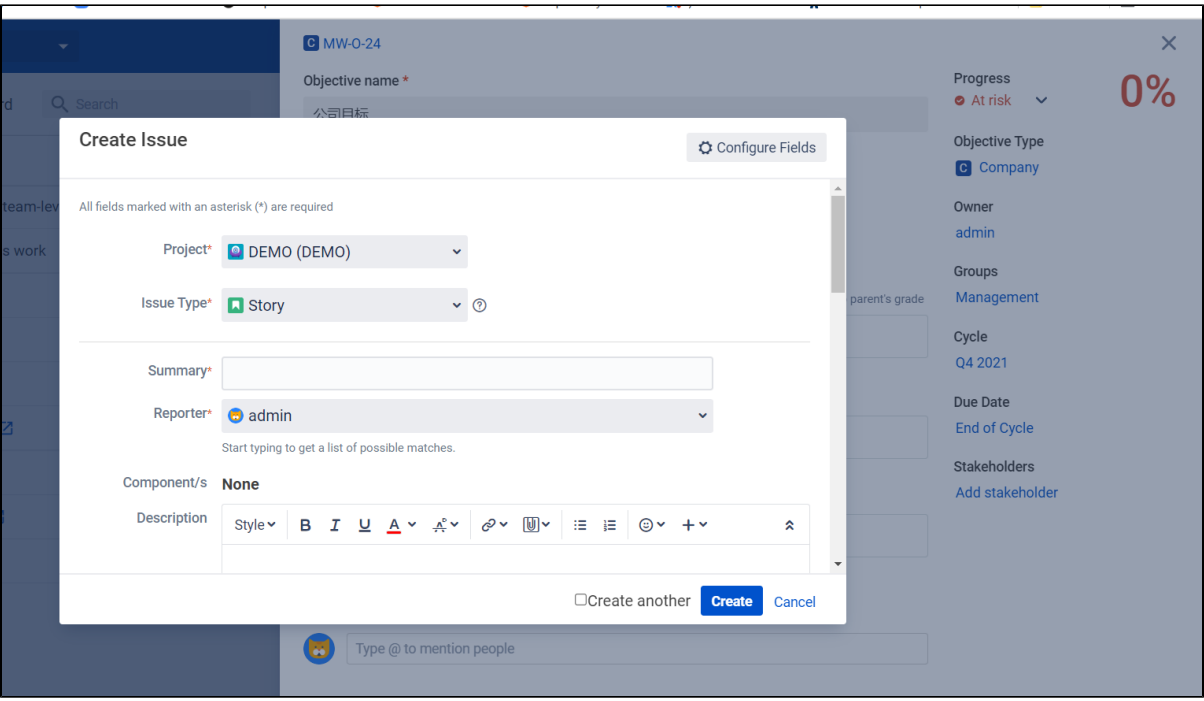